## Dirigeant(e)s

# **Le Web et le E-Commerce, les outils pour améliorer son chiffre d'affaires**

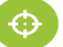

#### Compétences visées

- Comprendre le fonctionnement et le vocabulaire d'Internet
- Savoir préparer la construction de son site internet
- Créer un site web vitrine
- Compléter et enrichir le site web
- Savoir analyser le trafic

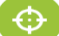

#### Objectifs pédagogiques

- Comprendre les enjeux d'une présence sur le web
- Acquérir le vocabulaire propre à ce domaine
- Assurer sa présence sur le web au travers d'un site d'ecommerce
- Analyser le trafic de son site

## Méthode pédagogique

- L'approche pédagogique active favorise la transmission dynamique et pratique de connaissances et la mise en application rapide des acquis
- Les connaissances transmises par les intervenants mènent à la maitrise de l'ensemble des compétences indispensables et minimum pour travailler efficacement
- Chaque stagiaire dispose de supports pédagogiques lui permettant de mettre en pratique les apports fournis pendant et après la formation

## Moyens pédagogiques

Une salle avec vidéoprojecteur et avec une connexion Wifi permettant d'effectuer les travaux demandés durant la session de formation

Chaque stagiaire se verra remettre un certain nombre de documents sous forme papier ou par mail, en rapport avec la formation

## Modalités d'évaluation

- A la fin de la session un questionnaire d'évaluation à chaud sera rempli par chaque stagiaire.
- Une grille de satisfaction comportant les items suivants : Impression générale ; Accueil, Organisation ; Conditions matérielles, Outils ; Réponse aux attentes des stagiaires ; Programme, Méthode pédagogique ; Animation, Formateurs ; Acquisitions, Utilité des acquis.
- Ces items interrogeront les stagiaires sur une échelle de 3 niveaux (insatisfait, satisfait, très satisfait).
- Les taux de satisfaction indiqués sont établis chaque année après l'analyse des évaluations à chaud de tous les stagiaires et portent sur les critères suivants : réponse aux attentes des stagiaires, Programme, Méthode pédagogique , Animation, Formateurs, Acquisitions, Utilité des acquis.

#### **Globalement 100 % de satisfait (panel 2020)**

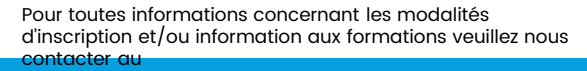

 $\bigcup$  04 91 90 88 66  $\bigcap$  formation@acces-conseil.org

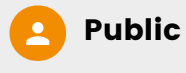

Les dirigeants d'entreprise (et/ou leur conjoint collaborateur), non-salariés ou assimilés

Inscrits à l'URSSAF ou à la Sécurité sociale pour les indépendants en tant que travailleurs indépendants

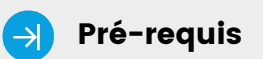

Aucun

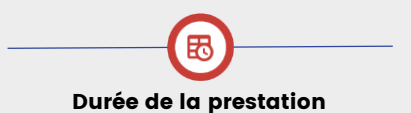

3 jours en présentiel

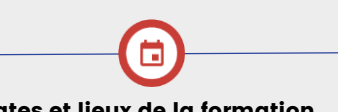

Dates et lieux de la formation

Nous Contacter

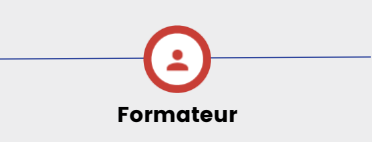

**Éléna BOU** / Experte en marketing Digital

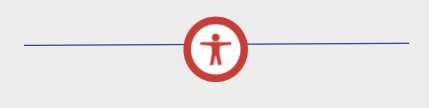

Locaux accessibles aux personnes à mobilité réduite. **Toutes les mesures concernant les gestes barrières et le respect des consignes gouvernementales sont mises en oeuvre au sein de notre centre de formation** 

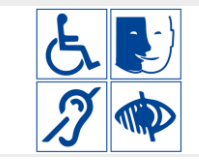

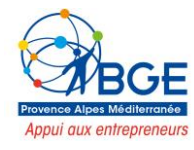

# Dirigeant(e)s

## $\oplus$  Programme

- **Introduction à internet**
- Vocabulaire spécifique à Internet
- Types de sites internet
- Recherches efficaces sur Internet,

✓ Les différents types de moteurs et Annuaires de recherche généralistes

 $\sqrt{\ }$  Recherches par mots / expressions clefs / Syntaxe

✓ Trucs et astuces pour obtenir des résultats pertinents

- Les tendances du web
- **Avant de créer son site**
- Comprendre le vocabulaire technique
- Cahier des charges

• Contraintes légales, droits à l'image et droits d'auteurs

• Préparation des contenus

• Présentation et initiation aux outils de création de Site Internet

• Ecueils à éviter etc.

**Créer un site web vitrine sur (Prestashop, WordPress, Woo Commerce ou Joomla)**

- Déposer un nom de domaine
- Trouver un hébergeur pour son site
- Définir l'arborescence
- Les différents types de contenus
- ✓ Organiser les contenus
- ✓ Structurer la navigation
- ✓ Concevoir les pages
- ✓ Appliquer une charte graphique
- ✓ Préparer et intégrer les images
- ✓ Insérer des liens hypertextes
- Compiler et enrichir le site web
- ✓ Rappels sur l'utilité et le fonctionnement des plugins.
- ✓ Améliorer l'interface utilisateur.

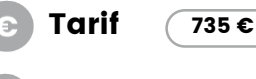

## Financeurs

Fonds de formation de l'entreprise

Pour toutes informations concernant les modalités d'inscription et/ou information aux formations veuillez nous contacter au

✓ Ajouter des fonctionnalités de réseau social.

✓ Gérer la traduction du site.

✓ Modification simple du thème fourni avec le langage de mise en forme CSS

- ✓ Création d'une page de contenu dynamique
- Sécuriser et manipuler le site
- ✓ Limiter l'accès du site pendant les travaux
- ✓ Déplacer le site d'un serveur à l'autre

✓ Sauvegarde et restauration de la base de données

- ✓ Création d'un Intranet
- Administrer le site à plusieurs
- ✓ Créer des utilisateurs
- ✓ Gérer les droits d'accès avancés
- **Analyser le trafic**
- Installation d'un traqueur
- Analyse des mots-clés et expressions performantes
- Statistiques et indicateurs de performance

✓ Mettre en place des tableaux de bords décisionnels

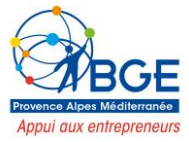

 $\bullet$  04 91 90 88 66  $\bullet$  formation@acces-conseil.org